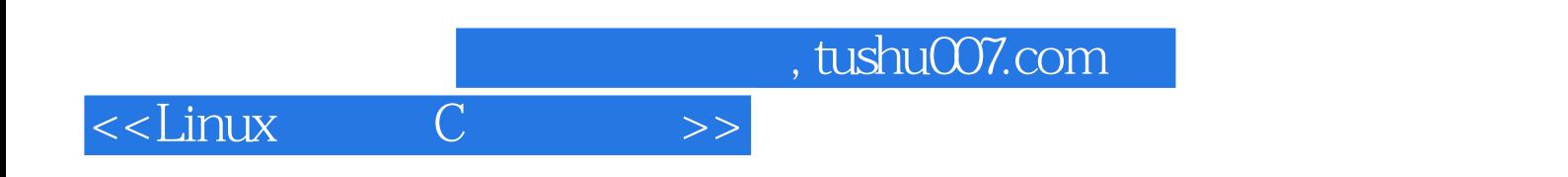

<<Linux C >>

13 ISBN 9787302151029

10 ISBN 7302151024

出版时间:2007-5

页数:380

PDF

更多资源请访问:http://www.tushu007.com

## , tushu007.com <<Linux C >>

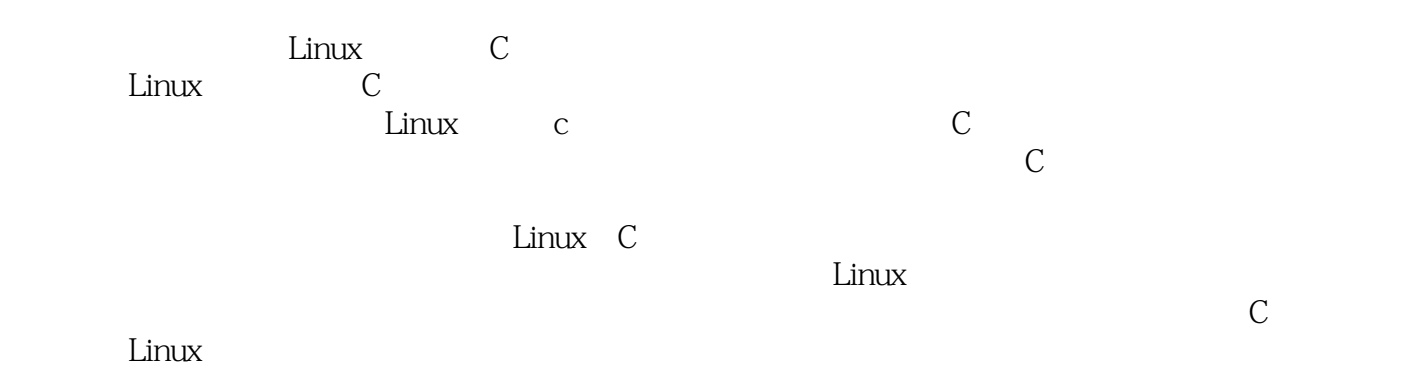

计算机爱好者学习C语言使用。

 $,$  tushu007.com

## $<<$ Linux $\qquad C \qquad >>$

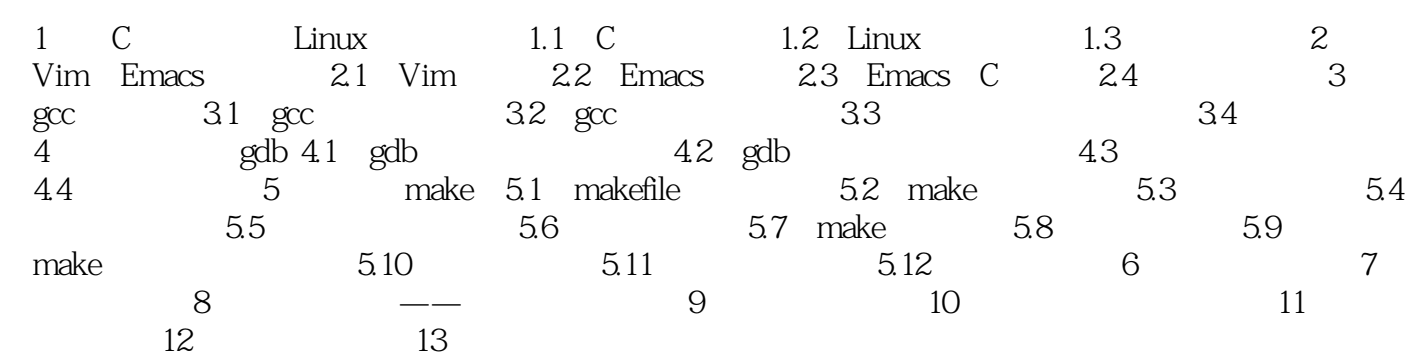

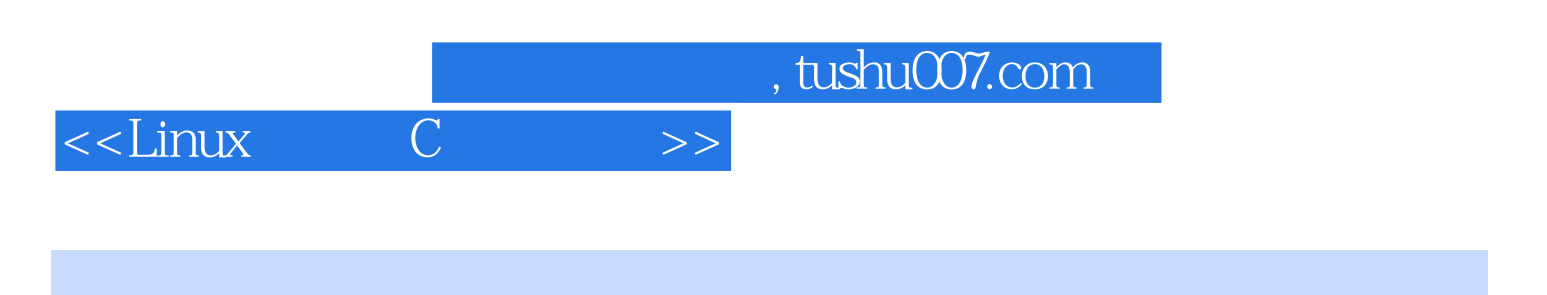

本站所提供下载的PDF图书仅提供预览和简介,请支持正版图书。

更多资源请访问:http://www.tushu007.com